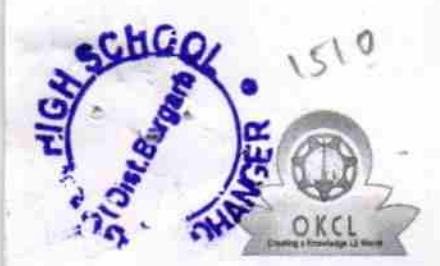

## eVidyalaya Half Yearly Report

Department of School& Mass Education, Govt. of Odisha

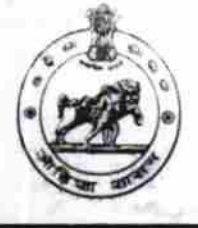

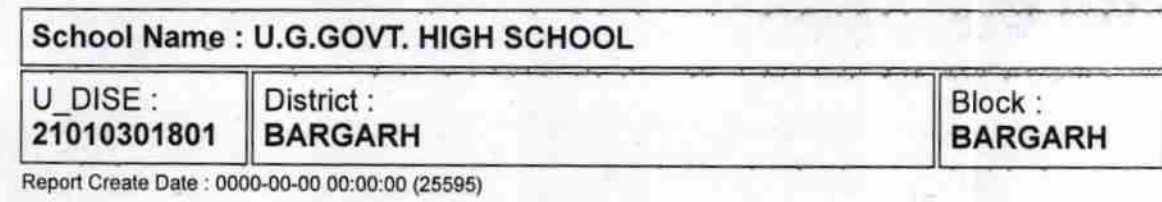

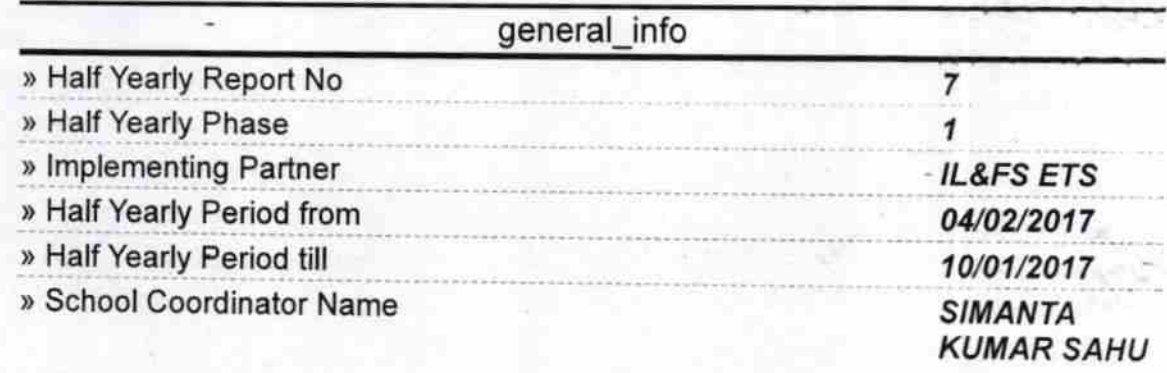

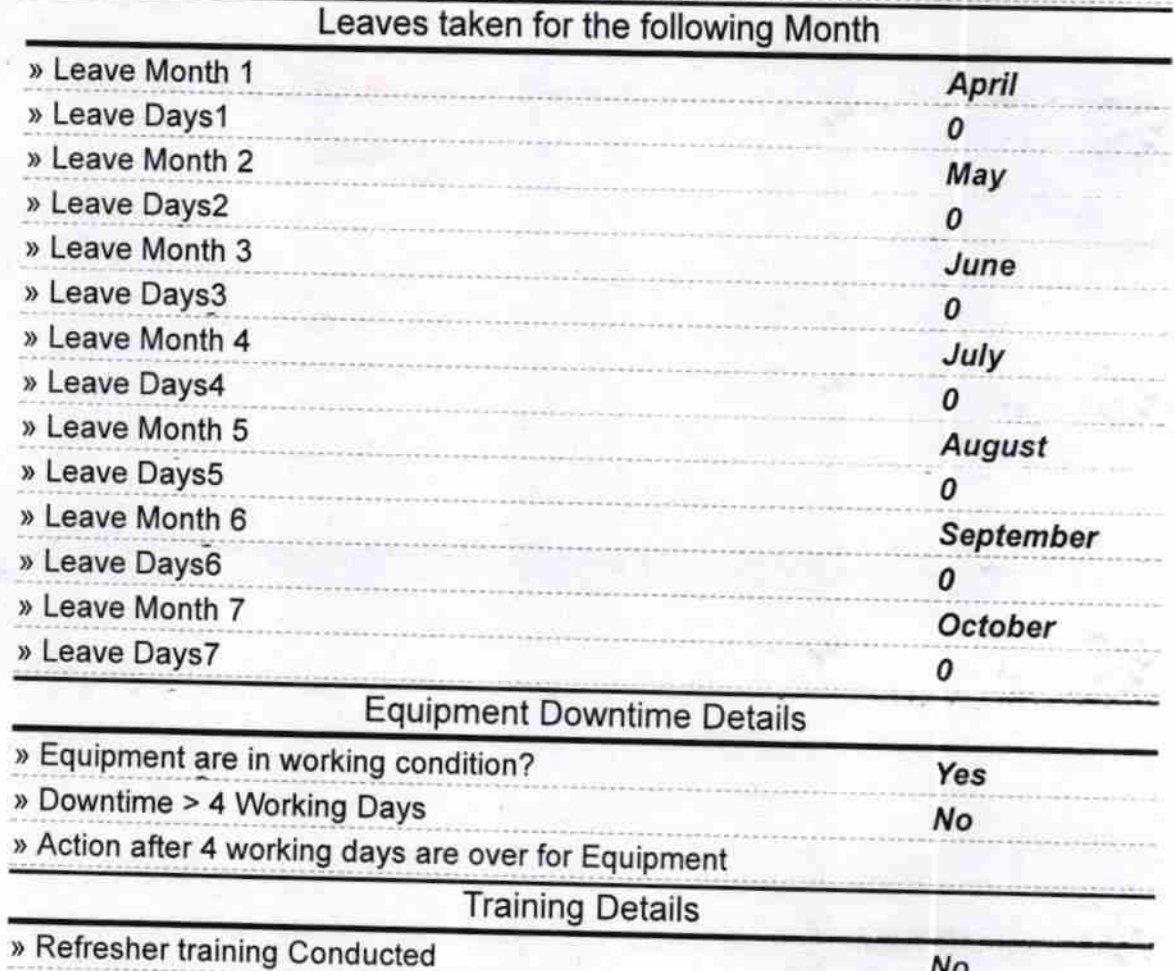

) Refresher training Conducted Date

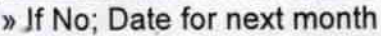

by If No; Date for next month 12/05/2017 Educational content Details Yes ) e Content installed? > SMART Content with Educational software? Yes Yes ) Stylus/ Pens ) USB Cable Yes ) Software CDs Yes ) User manual YesRecurring Service Details » Register Type (Faulty/Stock/Other Register) vEs ) Register Ouantity Consumed 1 ) Blank Sheet of A4 Size Yos ) 44 Blank Sheet Quantity Consumed 2560 » Cartridge Yes » Cartridge Quantity Consumed 1 ) USB Drives Yes ) USB Drives Quantity Consumed 1 ) Blank DVDS Rewritable Yes ) Blank DVO-RW Quantity Consumed 25 » White Board Marker with Duster Yes ) Quantity Consumed 6 ) Electricity bill Yes » Internet connectivity Yes ) Reason for Unavailablity Electrical Meter Reading and Generator Meter Reading )) Generator meler reading 422 ) Electrical meter reading 795 Equipment replacement details ) Replacement of any Equjpment by Agency No » Name of the Equipment Theft/Damaged Equipment » Equipment theft/damage Mo » If Yes; Name the Equipment Lab Utilization details ) No. of gth Class students <sup>52</sup> » 9th Class students attending ICT labs 52 » No. of 10th Class students 36 » 10th Class students attending ICT labs 36

No. of hours for the following month lab has been utilized

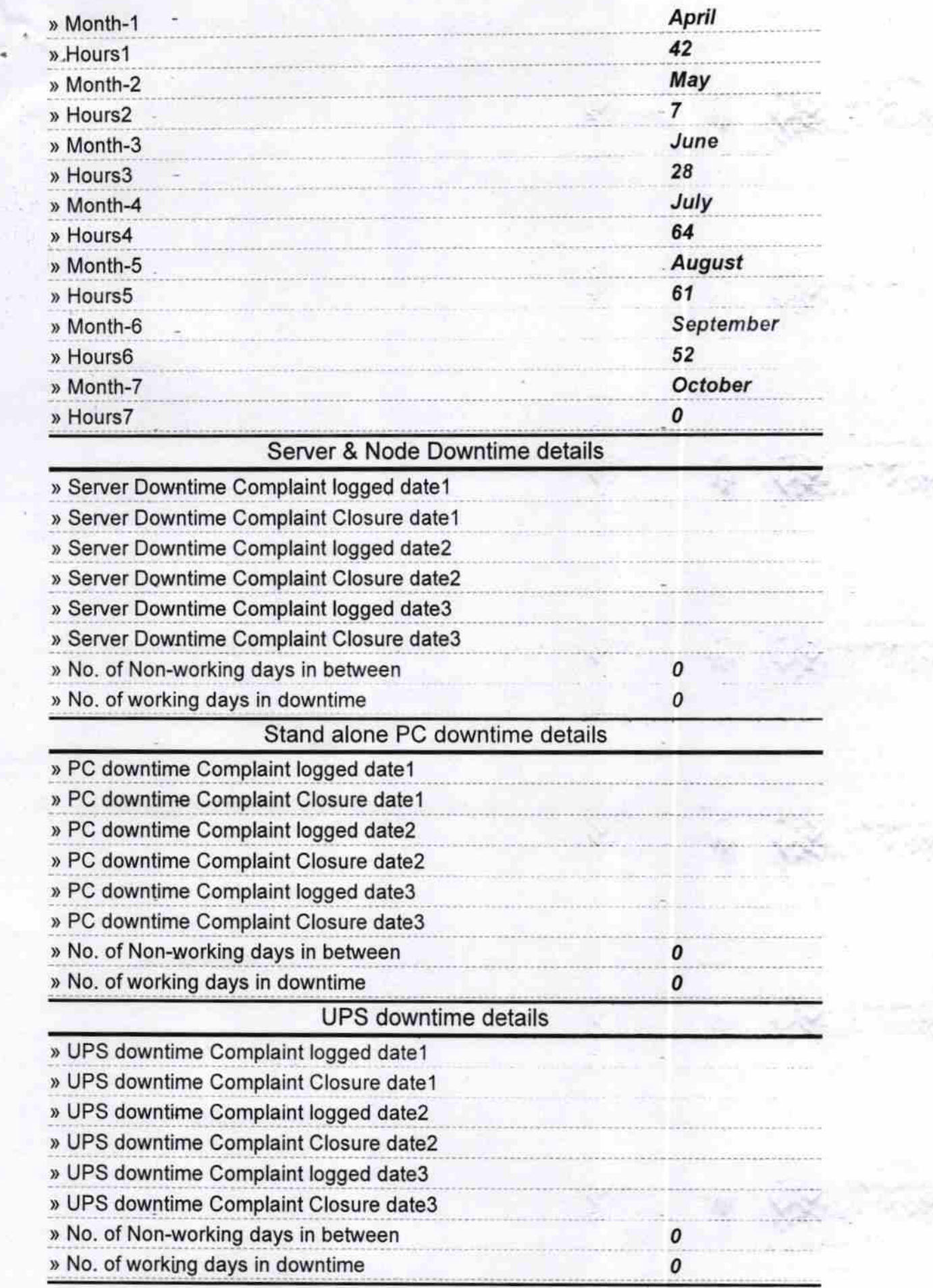

Tex

74,

75. se

## Genset downtime details

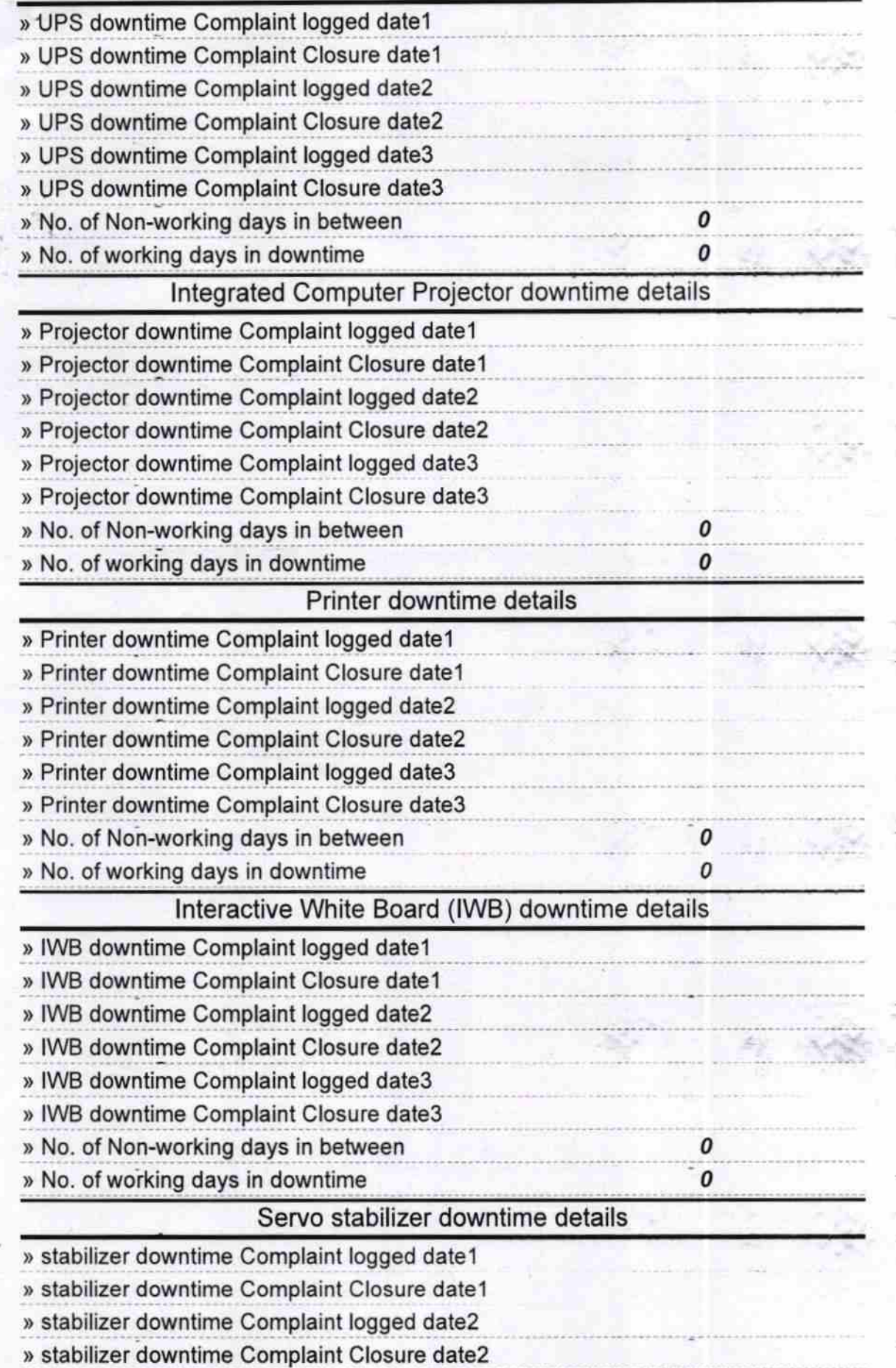

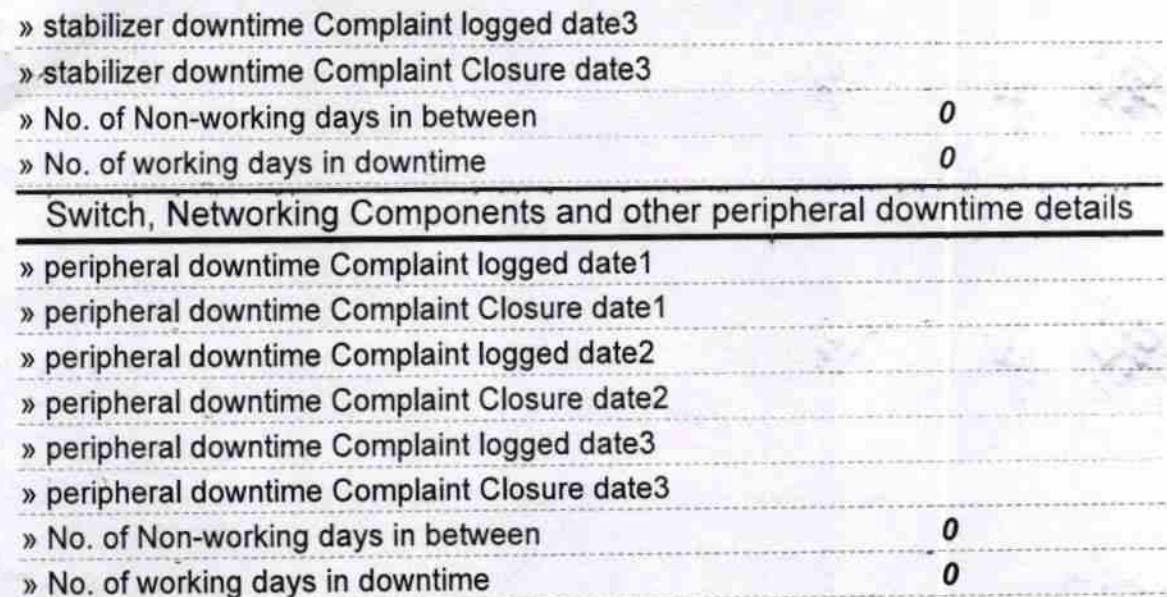

Signature of Head Master Wietress with Seal DHANGER

n<sub>a 14</sub>